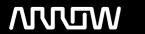

# **Enterprise Computing Solutions - Education Services**

# **TRAINING OFFERING**

You can reach us at:

Arrow Enterprise Computing Solutions Ltd, Part 1st Floor, Suite 1D/1, Central House, Otley Road, Harrogate, HG3 1UG

Email: educationteam.ecs.uk@arrow.com

Phone: 0870 251 1000

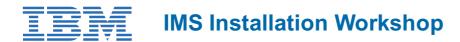

CODE: LENGTH: PRICE:

CM059G 24 Hours (3 days) £1,950.00

### **Description**

Learn how to successfully install and successfully maintain an Information Management System (IMS) system, with insights on common problems, how to avoid them and how to correct them should they occur. In the hands-on lab, select an IBM-supported Version of IMS to actually install, then install that IMS and run the IMS Installation Verification Program (IVP) process in the environment of your choice:

- Database Control (DBCTL)
- Database Coordinator Controller (DCCTL)
- Database/Data Communications (DB/DC)
- DB/DC with Extended Recovery Facility (XRF)

#### **Objectives**

- · Review the steps involved in the Installation and IVP process for IMS
- Discuss IMS sysgen describing what it is as well as why we have it
- Review and explain IMS maintenance recommendations
- · Review and explain IMS maintenance upgrades
- Discuss common problems clients encounter and their solutions
- · Installation of an IMS system during lab

#### **Audience**

This is an intermediate course for system programmers who install or maintain IMS.

#### **Prerequisites**

You should complete:

- Either of the courses listed
- or have equivalent moderate IMS knowledge through work experience

You should also have:

- Basic understanding of System Modification Program/Extended (SMP/E)
- Basic understanding Job Control Language (JCL)
- Basic understanding of how to use the Interactive System Productivity Facility/Program Development Facility (ISPF/PDF)
  editor

#### **Programme**

- · Packaging and Installation
- SMP/E Installation
- IMS IVP Dialog
- IMS Migration Considerations
- IMS Definition

- General IMS Maintenance Recommendations
- Hints and Tips for Successful Implementation and Maintenance of IMS

# **Session Dates**

On request. Please Contact Us

# **Additional Information**

This training is also available as onsite training. Please contact us to find out more.